## Bakım Talep Fişi

Bakım talep fişleri; Önleyici, Arızi ve Periyodik bakım taleplerinin oluşturulması için kullanılır. Bakım Yönetimi modülü Hareketler menüsü altında yer alır.

Yeni talep fişi eklemek ve var olan fişler üzerinde yapılacak işlemler için ilgili menü seçenekleri kullanılır.

Bakım Talep Fişi bilgileri aşağıdadır:

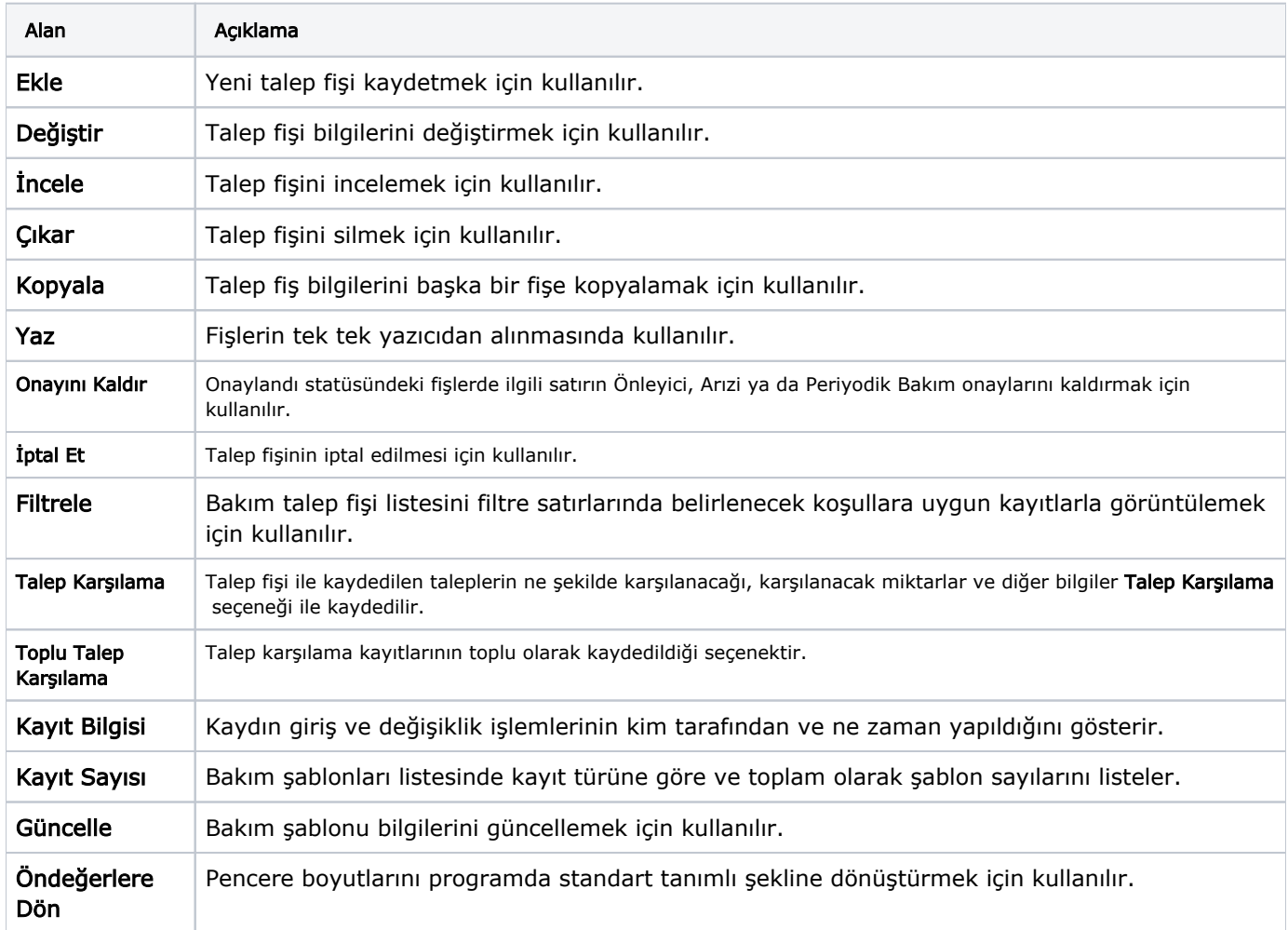